## Inhaltsverzeichnis

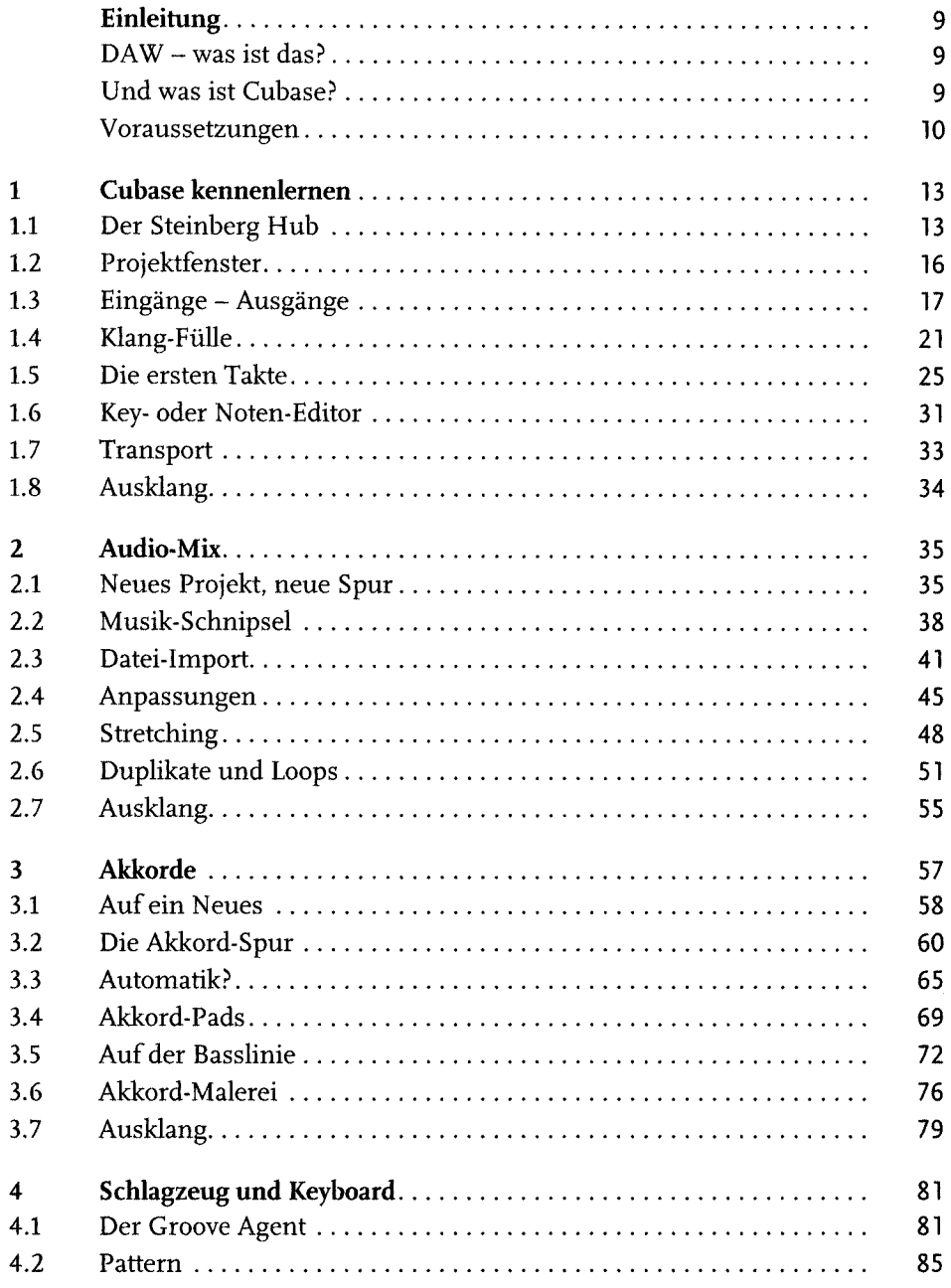

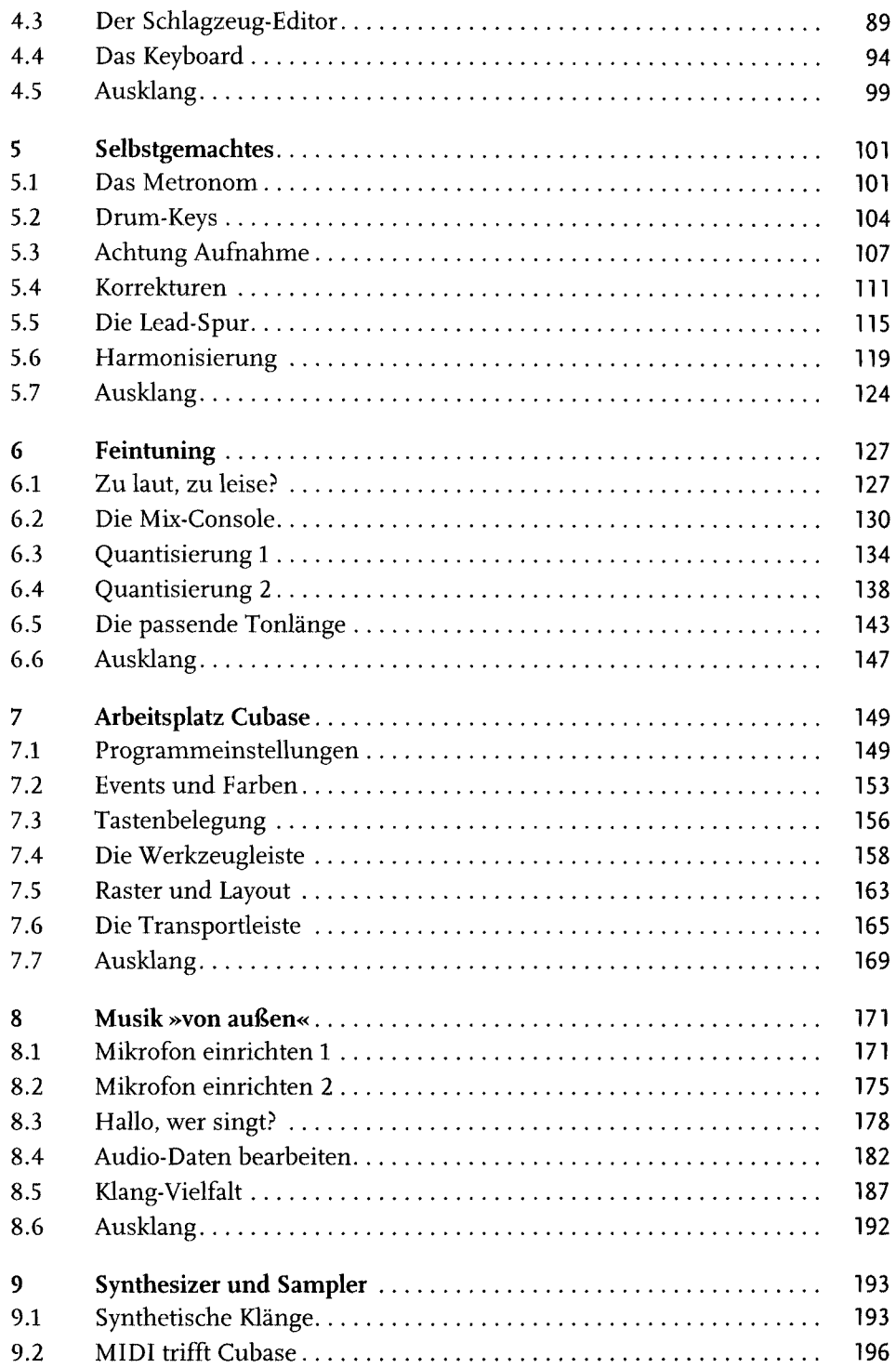

 $6<sup>1</sup>$ 

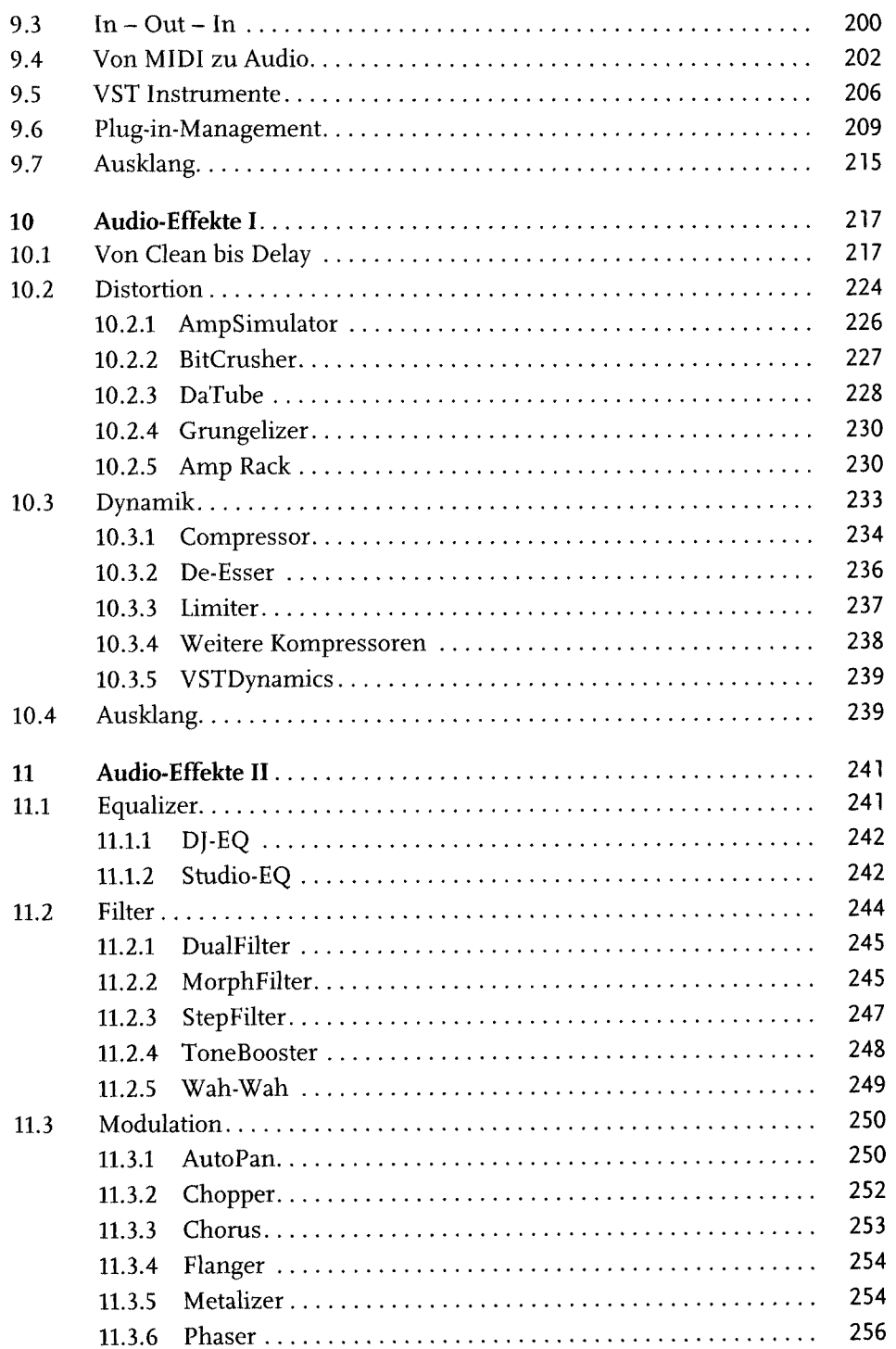

## Inhaltsverzeichnis

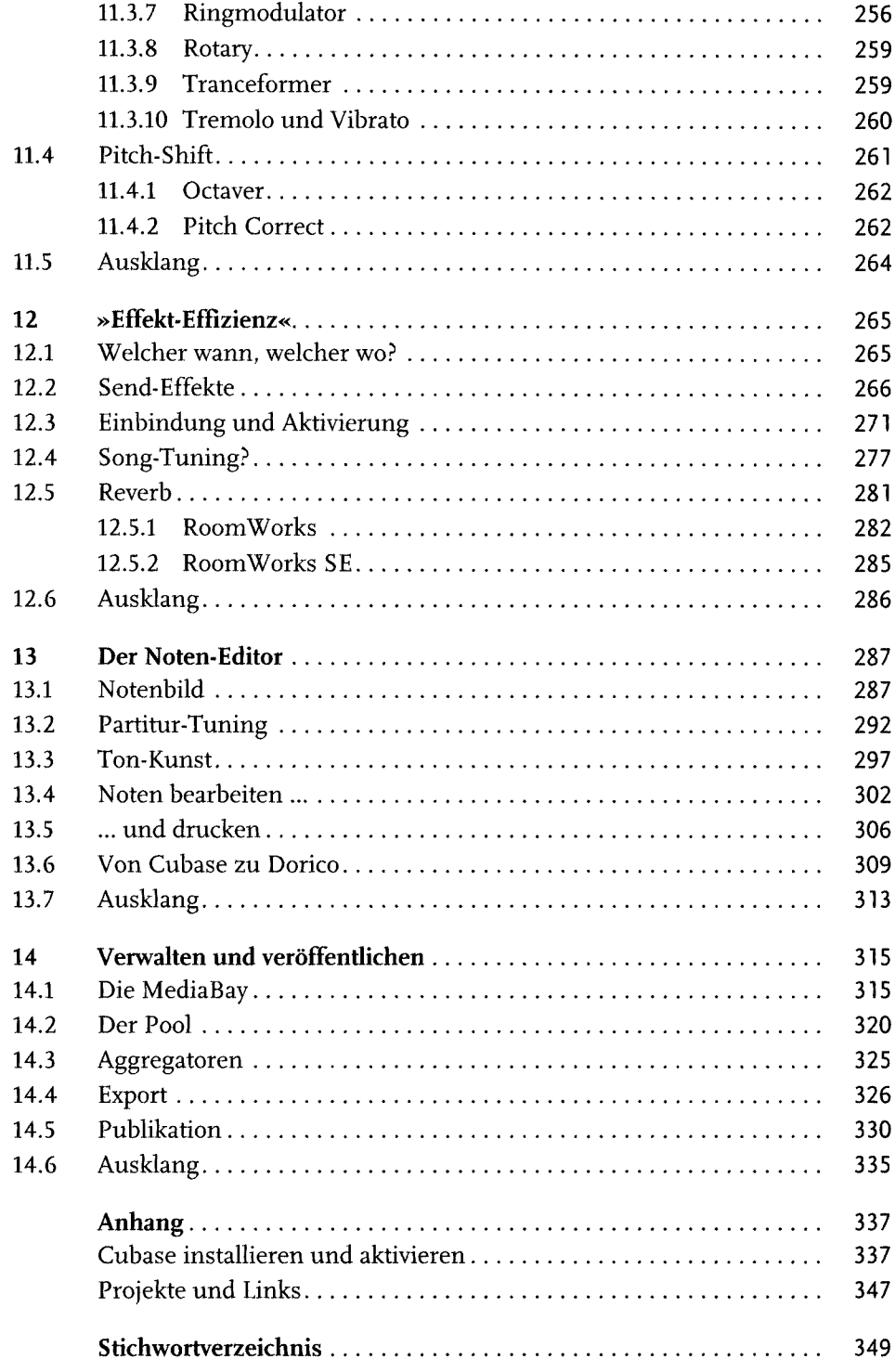